Jest to procedura, która zwraca faktury kontrahenta.

## **Plik input**

```
<request>
   <proc_num>642</proc_num>
   <token>3yy6uy45</token>
   <date_od></date_od>
  <date_do>23.11.2021</date_do>
   <numrecpartner>9972</numrecpartner>
   <numrecpartneragent>81051</numrecpartneragent>
   <numrecpartner_payer>14026</numrecpartner_payer>
</request>
```
- proc\_num numer procedury mbpro
- token tworzony i przesyłany przez Platformę. Musi być podany (jego wartość nie jest sprawdzana, ale pole nie może być puste), jest odsyłany w pliku output.
- date od, date do zakres dat za jaki mają być zwrócone faktury. Data jest przyjmowana w formacie rrrr/mm/dd. Jeśli data jest pusta lub w innym formacie, wtedy procedura zwróci faktury za rok wstecz od dzisiejszej daty.
- numrecpartnerpayer numrec płatnika przesłany w procedurze 1882
- numrecpartner numrec kontrahenta przesłany w procedurze 1882
- numrecpartneragent numrec konta przesłany w procedurze 1882

## **Plik output**

```
{"Code_0642": {
   "Variable_All": [
     {
       "token": "3yy6uy45",
      "text ok": "3) zaĹ.oĹźono date od = 10\/03\/2015; zaĹ.oĹźono date do =
09\/03\/2016",
       "flag_ok": true
     }
   ],
   "HeadChk_List": [
     {
       "NumRecPartner": 9972,
       "NumRecHeadChk": 82187,
       "NumRecPartnerAgent": 80531,
```

```
 "HeadChkIdent": "FZ\/0002\/2015",
       "DateGetWare": "2015-04-23",
       "DatePayMaybe": "2015-05-23",
      "Value InMoney": 1230.00000,
      "Value Done InMoney": 0.00000,
      "Value Rest InMoney": 1230.00000
     },
     {
       "NumRecPartner": 9972,
       "NumRecHeadChk": 82188,
       "NumRecPartnerAgent": 80531,
       "HeadChkIdent": "FV\/00004\/2015",
       "DateGetWare": "2015-04-23",
       "DatePayMaybe": "2015-05-23",
       "Value_InMoney": 7380.00000,
      "Value Done InMoney": 0.00000,
       "Value_Rest_InMoney": 7380.00000
     },
    \{ "NumRecPartner": 9972,
       "NumRecHeadChk": 82366,
       "NumRecPartnerAgent": 109045,
       "HeadChkIdent": "FV\/00056\/2016",
       "DateGetWare": "2016-03-08",
       "DatePayMaybe": "2016-04-07",
       "Value_InMoney": 193.16000,
      "Value Done InMoney": 0.00000,
       "Value_Rest_InMoney": 193.16000
     }
   ]
}}
```
Poniżej znajduje się opis pól. Litera "W" oznacza, że pole będzie wyświetlane na Platformie.

- "NumRecHeadChk" wew. Firmaticowy identyfikator faktury będzie używany w plikach input (np. w procedurze pobierania faktury w PDF)
- "HeadChkIdent" W; etykieta: Numer faktur
- "DateGetWare" W; etykieta: Data sprzedaży
- "DatePayMaybe" W; etykieta: Data płatności
- "Value InMoney" W; etykieta: Kwota faktury
- "Value Done InMoney" W; etykieta: Zapłacono
- "Value\_Rest\_InMoney" W; etykieta: Pozostaje

## **Plik output z błędami**

```
{"Code_0642": {
   "Variable_All": [
     {
```

```
 "token": "",
       "text_ok": "9) Brak Faktur dla tego kontrahenta;1) Nie podano:
Token'a",
       "flag_ok": false
     }
   ],
   "HeadChk_List": [
     {
       "NumRecPartner": 0,
      "NumRecHeadChk": 0,
      "NumRecPartnerAgent": 0,
       "HeadChkIdent": "",
       "DateGetWare": null,
       "DatePayMaybe": null,
      "Value InMoney": 0.00000,
      "Value Done InMoney": 0.00000,
       "Value_Rest_InMoney": 0.00000
     }
  \mathbf{l}}}
```
Możliwe komunikaty błędów:

- "text ok": "1) Nie podano: Token'a", jak w pliku input nie będzie tokena
- "text ok": "2) W Firmaticu brak kontrahenta z NumRecPartner: 99722", błędny numrecpartner
- "text ok": "3) zaĹ.oĹźono date\_od = 09\/03\/2015; zaĹ.oĹźono date\_do = 08\/03\/2016", jak damy puste daty lub daty w nieprawidłowym formacie to procedura zwróci faktury, ale z takim komunikatem

From: <http://www.firmatic.pl/dokuwiki/>- **Firmatic**

Permanent link: **<http://www.firmatic.pl/dokuwiki/doku.php?id=phs:642>**

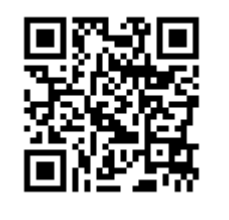

Last update: **2016/03/09 15:32**